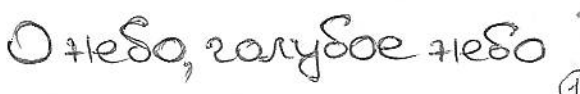

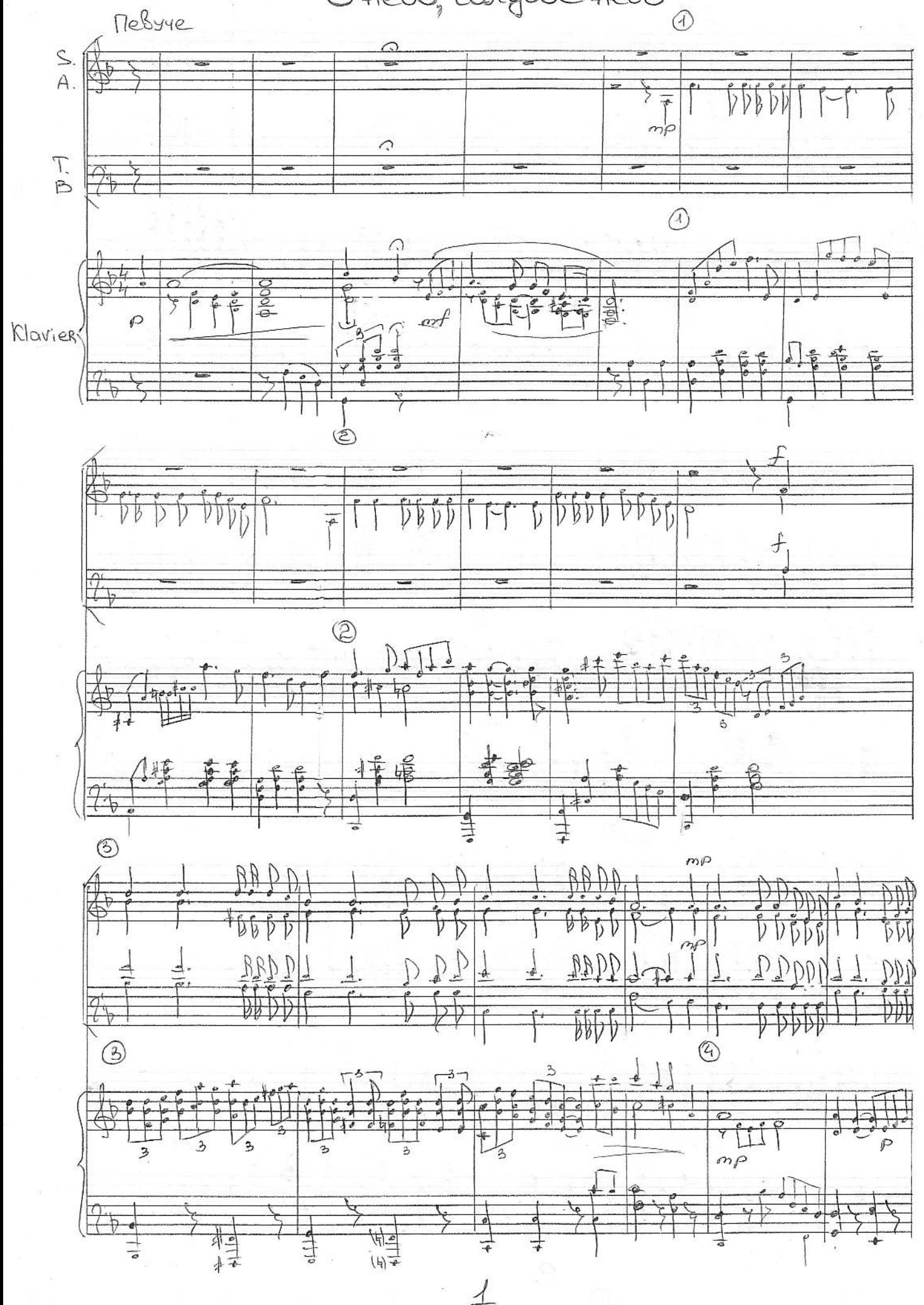

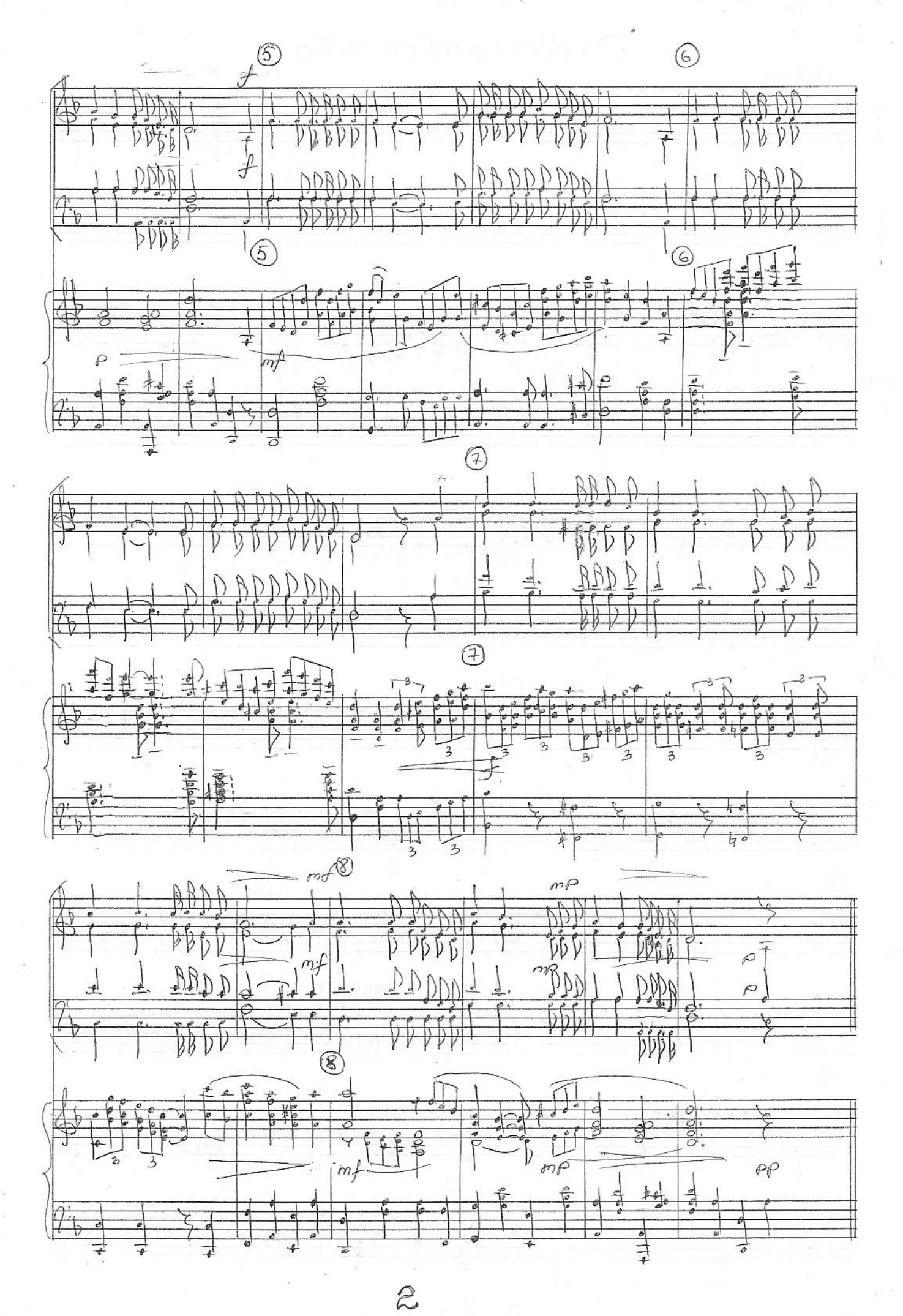

O Heso, LONYBOR HESO

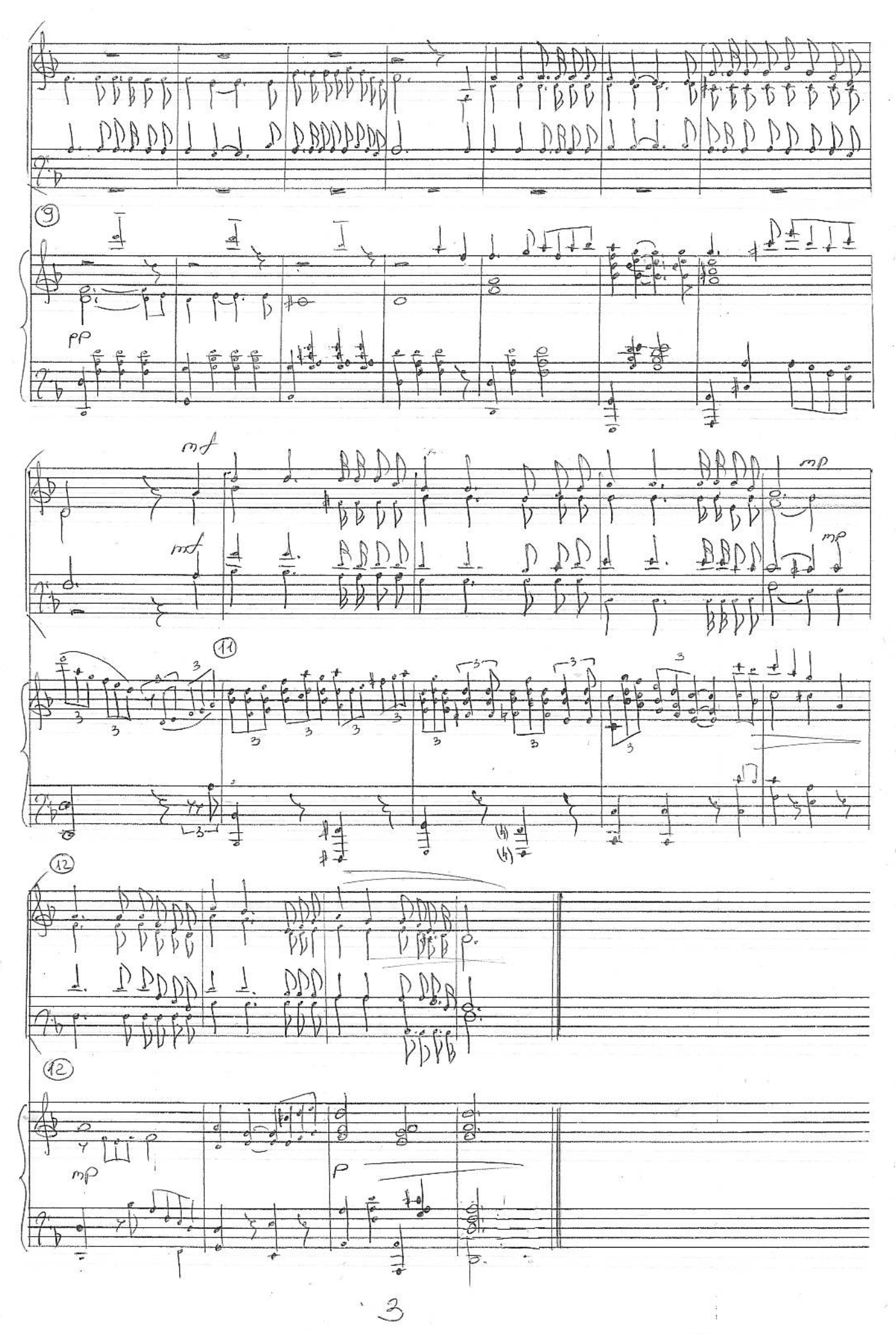

O Heso, ZONYSOE HESO